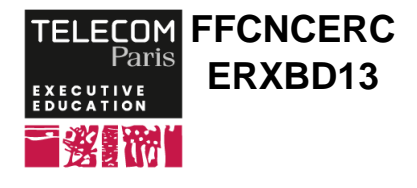

 **1 890 € 2 jour(s)**

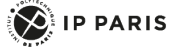

# **[Formation] Data Science avec Python**

# **OBJECTIFS**

 - Lire les données depuis différentes sources (fichiers HTML, fichiers Excel, bases de données, etc.)

- Nettoyer et fusionner les données

- Réaliser des analyses simples (statistiques

descriptives, visualisations graphiques, régression, etc.)

 - Préparer les données pour leur utilisation dans des pipelines d'apprentissage statistique

# **PROGRAMME**

## **Introduction**

# **Prise en main de Python**

 - Python : environnements virtuels, installation de bibliothèques, Jupyter notebook

 - Variables, types et structures de contrôle (boucles, conditions, etc.)

## **Entrées/sorties en Python**

- Lire et écrire des données depuis un fichier
- Rappel sur la notion de chemin d'accès
- Erreurs et exceptions : comment Python signale-t-il les erreurs ? Comment gérer les erreurs ?

## **Fonctions**

Pourquoi et comment définir une fonction en Python ?

 - Différentes manières d'appeler une fonction en Python

- Utilisation de modules et de bibliothèques tierces

## **Structures de données**

- Listes, ensembles et dictionnaires
- Comment utiliser des classes existantes en Python

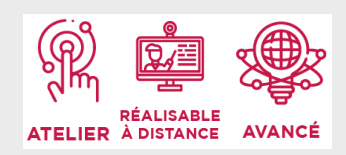

# **DATES ET LIEUX**

Du 25/09/2025 au 26/09/2025 à Paris

# **PUBLIC / PREREQUIS**

Ingénieurs, développeurs devant traiter des données en Python.

Des connaissances de base en programmation sont nécessaires afin de tirer pleinement profit de la formation.

# **COORDINATEURS**

#### **Guillaume WISNIEWSKI**

Enseignant-chercheur en informatique à l'Université Paris Diderot. Il est diplômé de Télécom Paris et de l'Université Pierre et Marie Curie. Son activité de recherche et d'enseignement porte sur l'apprentissage statistique et ses applications au traitement de langage naturel.

# **MODALITES PEDAGOGIQUES**

Travaux pratiques et études de cas.

?

# **Données tabulaires**

- Bibliothèque Numpy
- Bibliothèque Pandas
- Chargement de données depuis des fichiers Excel,
- des fichiers HTML et des bases de données - Opérations basiques (filtres, opérations sur les colonnes, etc.)

#### **Représentations graphiques**

- Découverte de Matplotlib et Seaborn
- Personnalisation des graphes

#### **Manipulation des DataFrames**

- Groupby
- Jointures

- Nettoyage de données (gestion des valeurs

manquantes, validation, etc.)

#### **Manipulation de séries temporelles**

- Index et filtrage

- Opérations sur des fenêtres glissantes

# **Classification et régression**

- Aperçu de la bibliothèque Sklearn
- Mise en place d'un pipeline d'apprentissage statistique
- Comment interfacer Sklearn et Pandas ?

#### **Étude de cas**

Analyse des données du Covid

- Intégration et consolidation des données provenant

de plusieurs sources

- Représentation graphique

- Analyse des données et prédiction de l'évolution

## **Synthèse et conclusion**

 Appelez le 01 75 31 95 90 International : +33 (0)1 75 31 95 90 contact.exed@telecom-paris.fr / executive-education.telecom-paris.fr